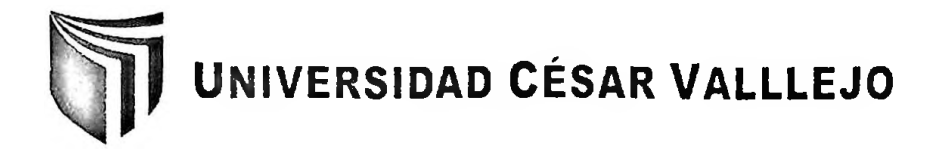

# FACULTAD DE INGENIERÍA

# ESCUELA ACADÉMICO PROFESIONAL DE INGENIERÍA DE SISTEMAS

# **IMPLEMENTACIÓN DE UN SISTEMA INFORMÁTICO BASADO EN REALIDAD AUMENTADA PARA EL DESARROLLO DE CAPACIDADES COGNITIVAS MATEMÁTICAS EN ESTUDIANTES DEL SEGUNDO GRADO DE PRIMARIA DE LA I. E. N° 0004 TUPAC AMARU DE TARAPOTO, 2014**

# TESIS PARA OBTENER EL TÍTULO PROFESIONAL DE:

# **INGENIERO DE SISTEMAS**

### **AUTOR:**

Frank Alexiss Rojas Oclocho

### ASESOR:

Ing. Luis Gibson Callacná Ponce

# **LÍNEA DE INVESTIGACIÓN:**

Emprendedorismo Tecnológico E Innovación Tecnológica

**TARAPOTO- PERÚ 2014**

#### JURADO CALIFICADOR

**1**n v ... ................. Ing. Walter Saucedo Vega (Presidente)

.....

Ing. César Bartra Schrader (Secretario)

Ing. Luis Callacná Ponce (Vocal)

A mis padres y familiares por darme el apoyo incondicional, por inculcarme buenos valores y principios, por todas sus facilidades que me dieron para poder concluir con mis metas.

A Dios por haberme permitido llegar hasta este punto, por fortalecerme día a día para lograr mis objetivos y metas.

#### **AGRADECIMIENTO**

Al Director y Docentes de la LE. 0004 Túpac Amaru, por el apoyo constante y para aquellas personas que de una u otra forma apoyaron de este trabajo.

#### **DECLARACIÓN DE AUTENTICIDAD**

Yo Frank Alexiss Rojas Oclocho con DNI Nº 71213876, a efecto de cumplir con las disposiciones vigentes consideradas en el Reglamento de Grados y Títulos de la Universidad César Vallejo, Facultad de Ingeniería, Escuela de Ingeniería de Sistemas, declaro bajo juramento que toda la documentación que acompaño es veraz y auténtica.

Así mismo, declaro también bajo juramento que todos los datos e información que se presenta en la presente tesis son auténticos y veraces.

En tal sentido asumo la responsabilidad que corresponda ante cualquier falsedad, ocultamiento u omisión tanto de los documentos como de información aportada por lo cual me someto a lo dispuesto en las normas académicas de la Universidad César Vallejo.

Tarapoto, 20 Noviembre del 2014

**Frank/Áiexiss Rojas Oclocho**

### **PRESENTACIÓN**

Señores Miembros del Jurado, presento ante ustedes la Tesis **"Implementación de un Sistema Informático Basado en Realidad Aumentada para El Desarrollo De Capacidades Cognitivas Matemáticas en Estudiantes del Segundo Grado de Primaria de la I. E. N°0004 Túpac Amaru De Tarapoto, 2014"** en cumplimiento del Reglamento de grados y Títulos de la Universidad César Vallejo para obtener el Título Profesional de Ingeniero de Sistemas.

Esperando cumplir con los requisitos de aprobación.

El Autor

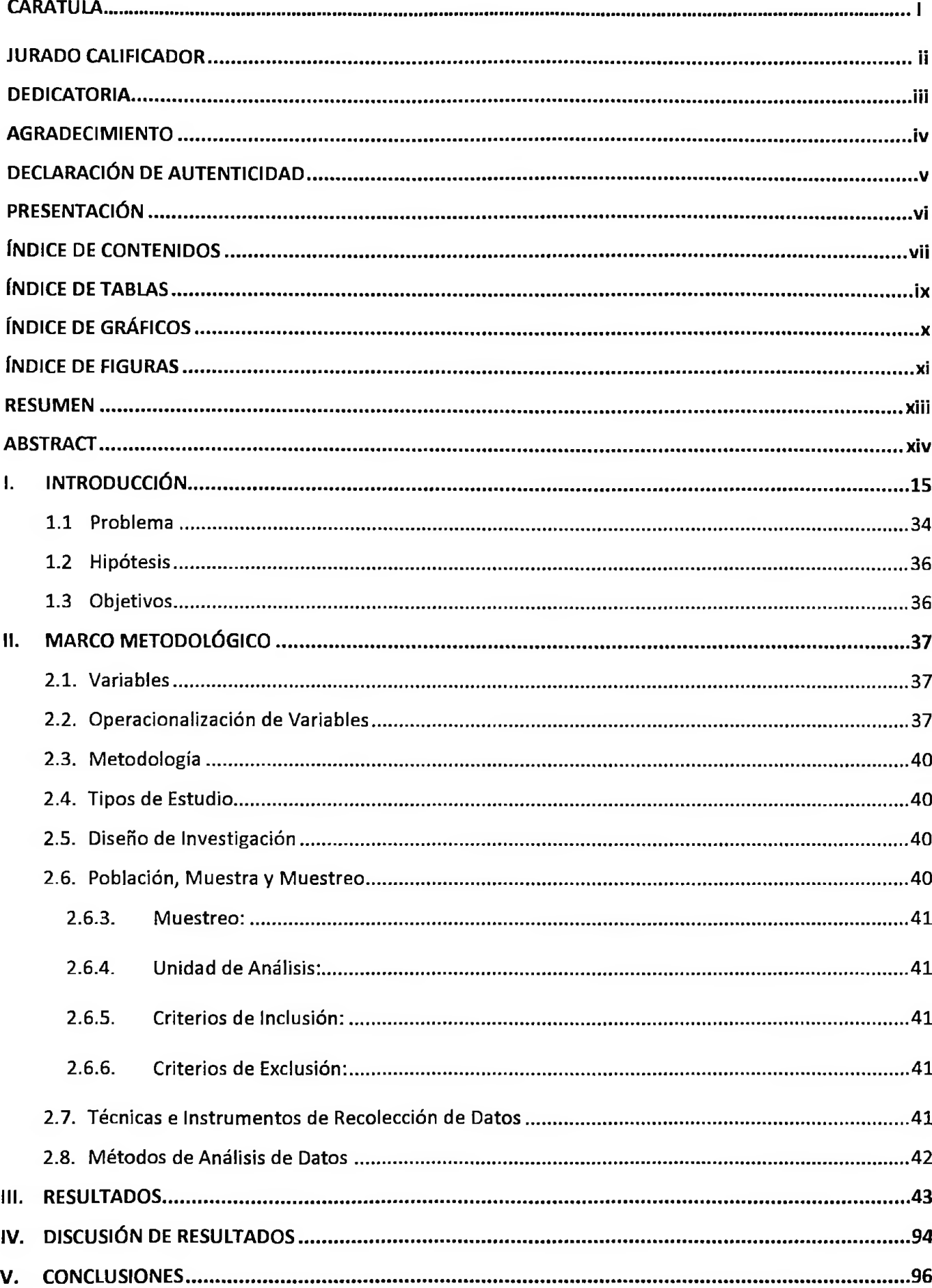

## **ÍNDICE DE CONTENIDOS**

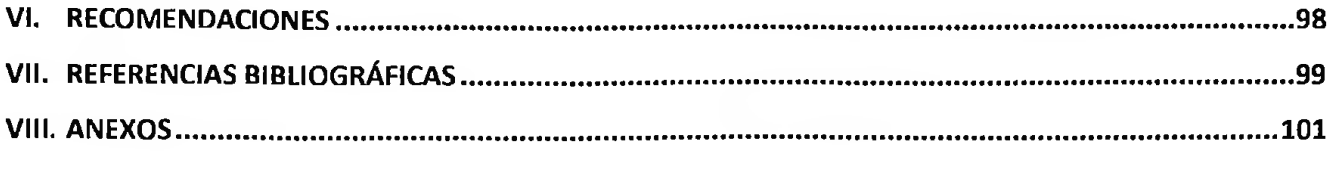

### **ÍNDICE DE TABLAS**

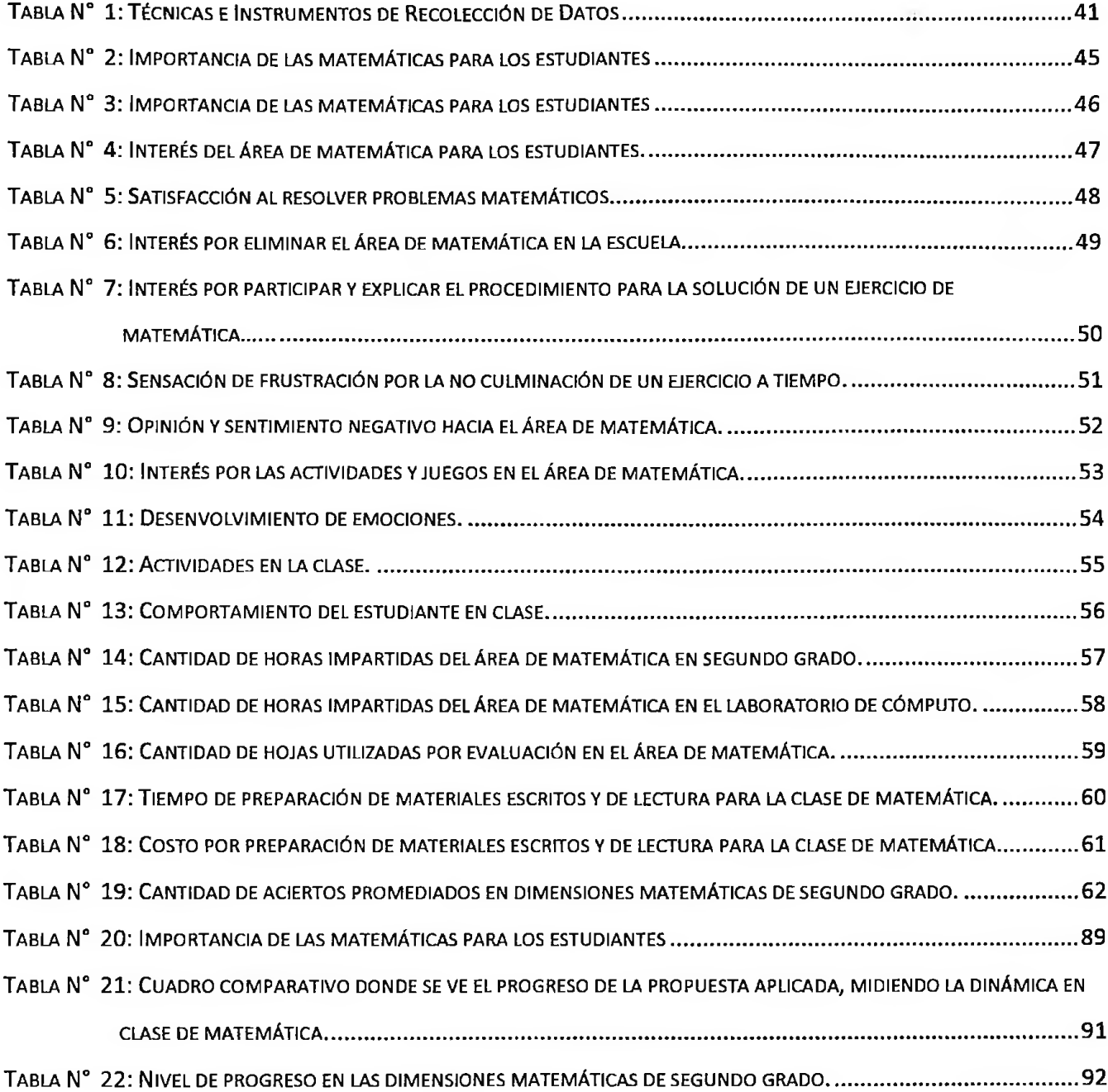

## **ÍNDICE DE GRÁFICOS**

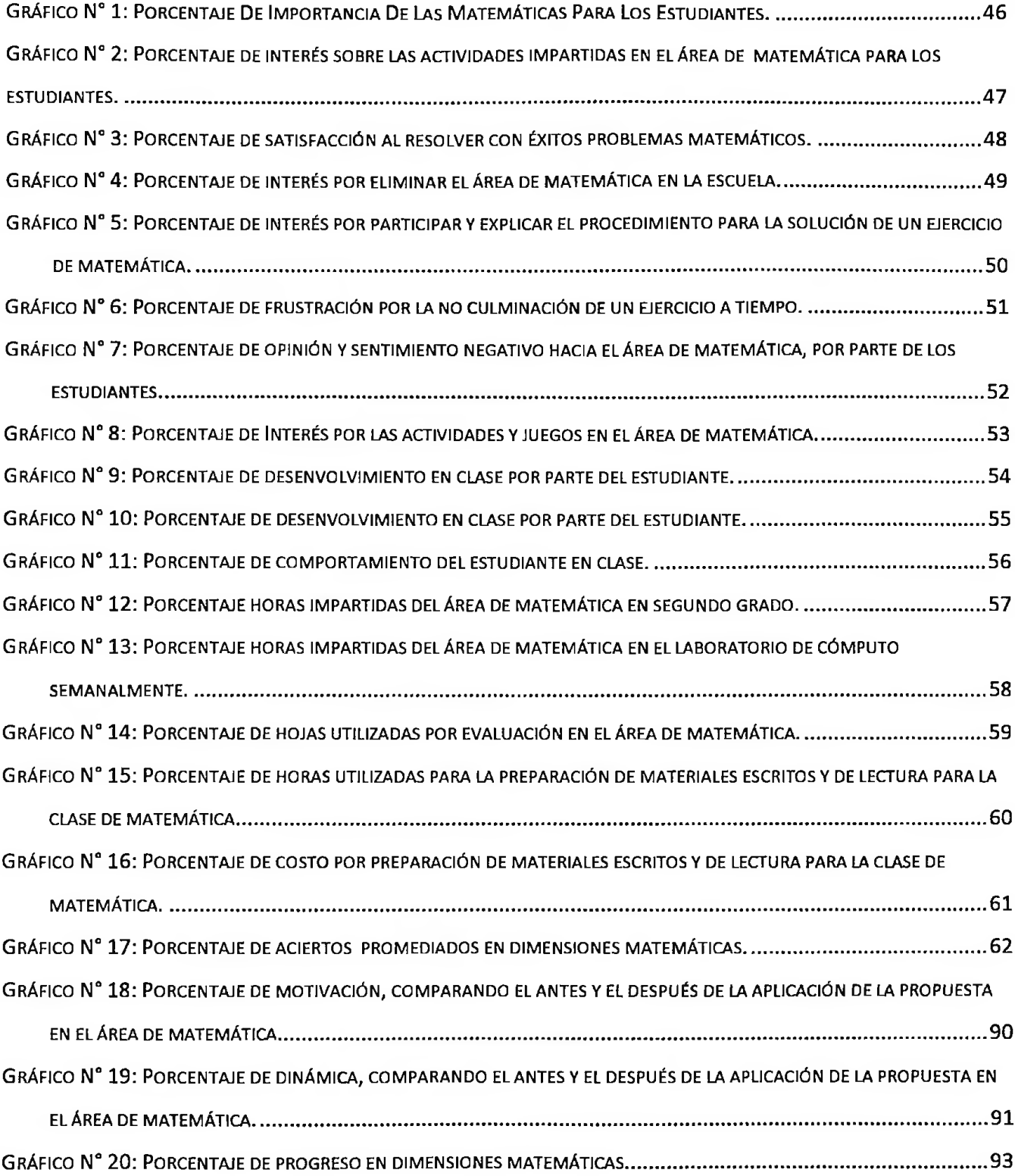

### **ÍNDICE DE FIGURAS**

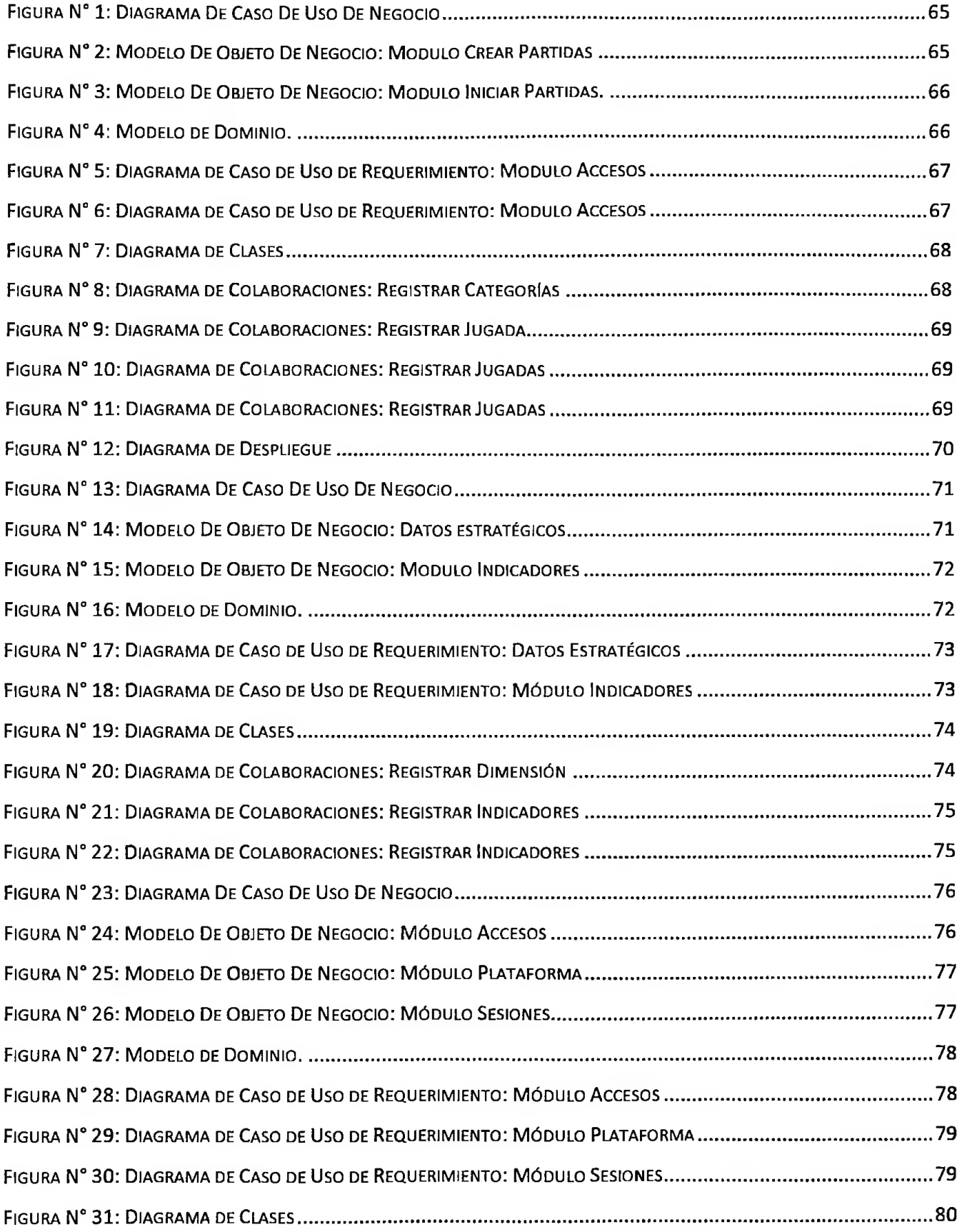

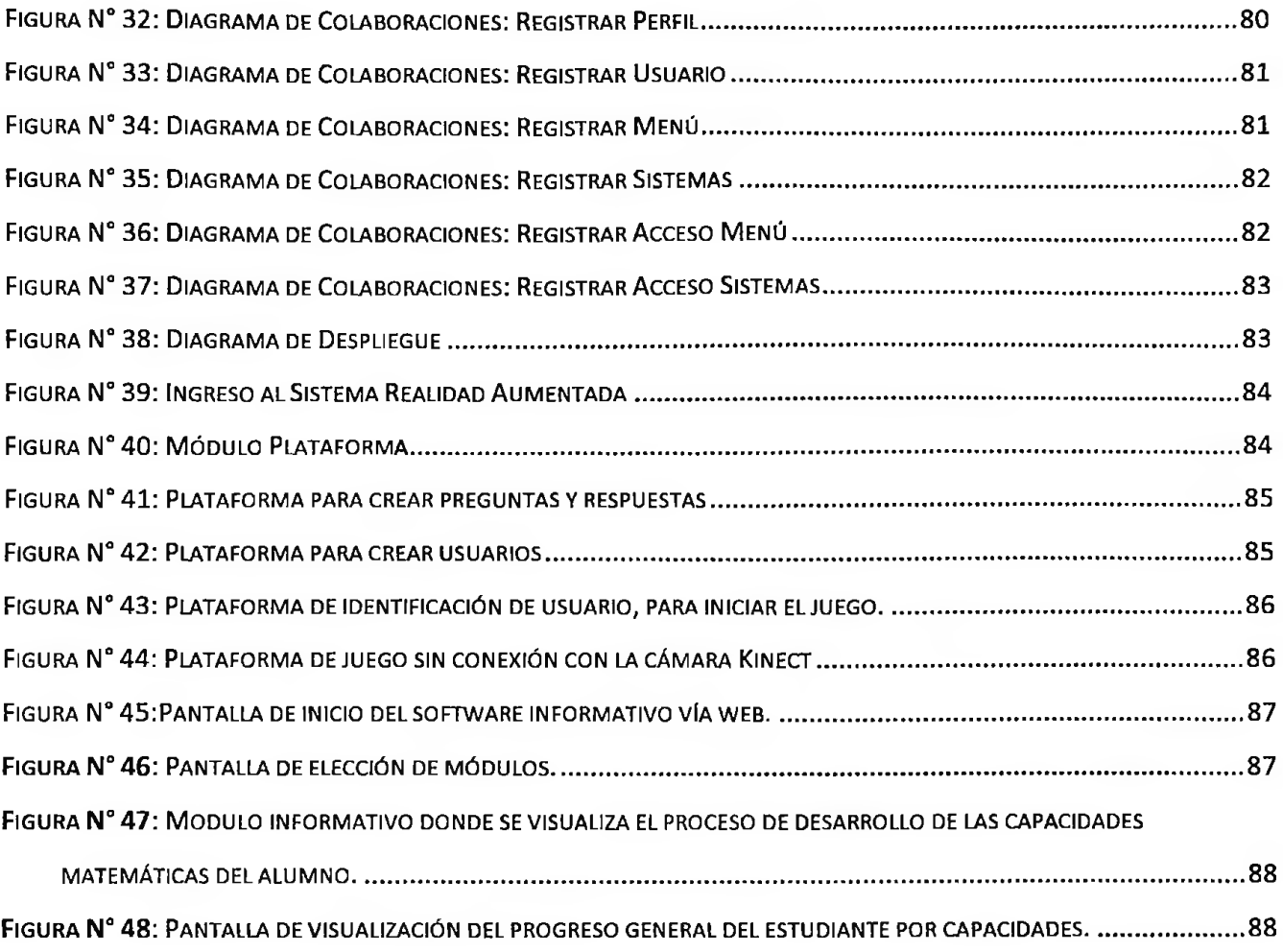

#### **RESUMEN**

En esta investigación, se desarrolla la implementación de un sistema informático basado en realidad aumentada para el desarrollo de capacidades cognitivas matemáticas en estudiantes del segundo grado de primaria. La implementación y aplicación del sistema basado en realidad aumentada propició un aprendizaje significativo, participativo y dinámico en los niños de segundo grado de primaria.

institución educativa. Para recoger la información se aplicó un pre test y un post test. El método utilizado En este sentido se desarrolló una investigación de tipo pre experimental con una muestra igual al número de la población conformada por 87 niños del segundo grado de primaria, tres docentes y el director de la es el deductivo, cuantitativo y descriptivo, utilizando la estadística para procesar la información y obtener el resultado de las encuestas.

Los resultados obtenidos muestran que existe una notable diferencia entre los máximos y mínimos promedios de los estudiantes comparando el pre test con el uso del sistema basado en realidad aumentada, siendo este último el que influye de manera óptima en el desarrollo de sus capacidades matemáticas.

Las conclusiones que se obtuvieron son, el sistema informático basado en realidad aumentada facilitó el desarrollo de capacidades cognitivas matemáticas en los estudiantes del segundo grado de primaria de la I.E. N°0004 Túpac Amaru, Tarapoto.

Asimismo se concluyó que los educandos del grupo experimental, haciendo uso del sistema basado en realidad aumentada evidenciaron un incremento en el desarrollo de sus capacidades matemáticas, mientras que con la clase tradicional dictada por el docente a cargo, sus capacidades también son desarrolladas pero se vieron limitadas en la parte emocional, disminuyendo el entusiasmo y dinámica a la clase.

En las sugerencias se exhorta a los docentes a utilizar el sistema basado en realidad aumentada, como una opción metodológica para desarrollar capacidades cognitivas matemáticas en los alumnos en el área de Lógico Matemática.

#### **ABSTRACT**

In this research, the implementation of an information system based on augmented reality for the development of cognitive abilities in math students in the second grade is developed. The implementation and application of augmented reality based system led to a significant, participatory and dynamic in children learning second grade.

In this sense, <sup>a</sup> pre-experimental research was carried out with <sup>a</sup> sample equals the number of the quantitative and descriptiva statistics using to process Information and get the results of the surveys. population consisting of 87 children in the second grade, three teachers and the principal of the school. To collect information for a pre test and post test was applied. The method used is deductive,

The results show that there is a noticeable difference between the maximum and minimum averages of students comparing the pretest to the use of augmented reality based system, the latter being optimally influencing the development of their mathematical skills.

The conclusions obtained are the computer system based on augmented reality facilitated the development of cognitive abilities in mathematics students of the second grade of the IE No. 0004 Tupac Amaru, Tarapoto.

It was also concluded that students in the experimental group, using the based augmented reality system they showed an increase in the development of their mathematical abilities, while the traditional class taught by the teacher in charge, their abilities are also developed but were limited in the emotional part, decreasing the excitement and dynamics to the classroom.

The suggestions to teachers are encouraged to use the system based on augmented reality as <sup>a</sup> methodological option to develop cognitive skills in mathematics students in the area of Mathematical Logic.